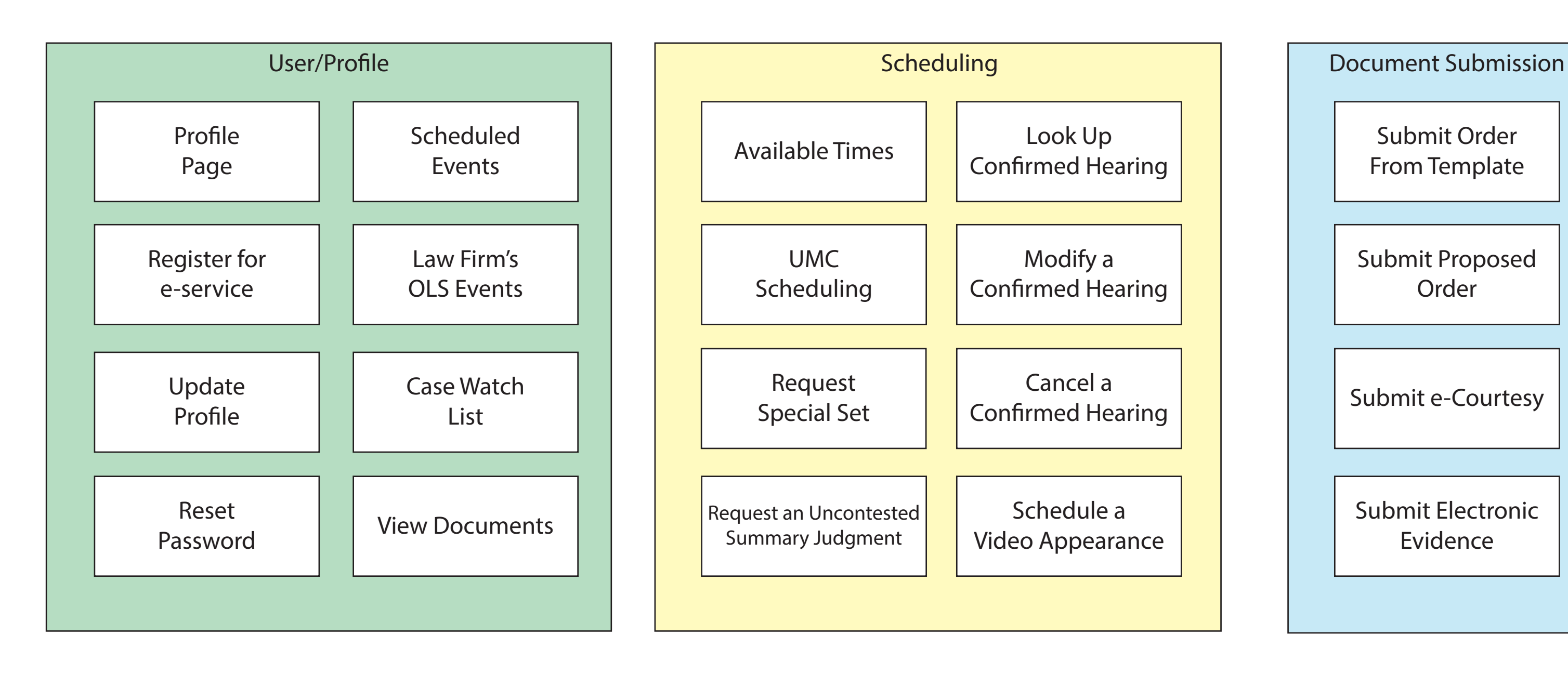

Submit Order From Template

Submit Proposed Order

Submit e-Courtesy

Submit Electronic Evidence

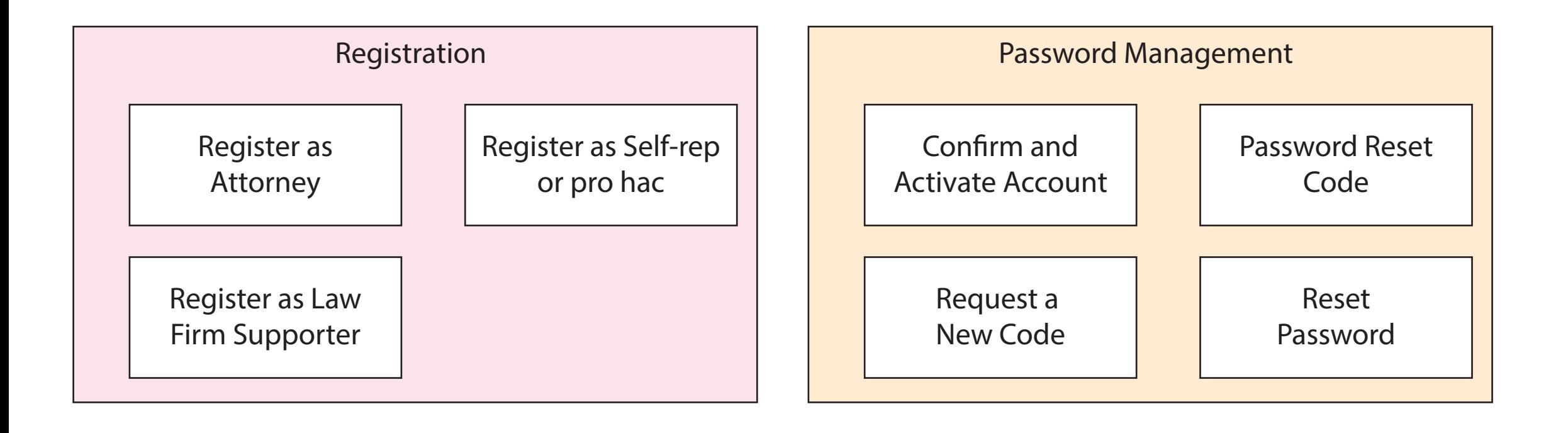

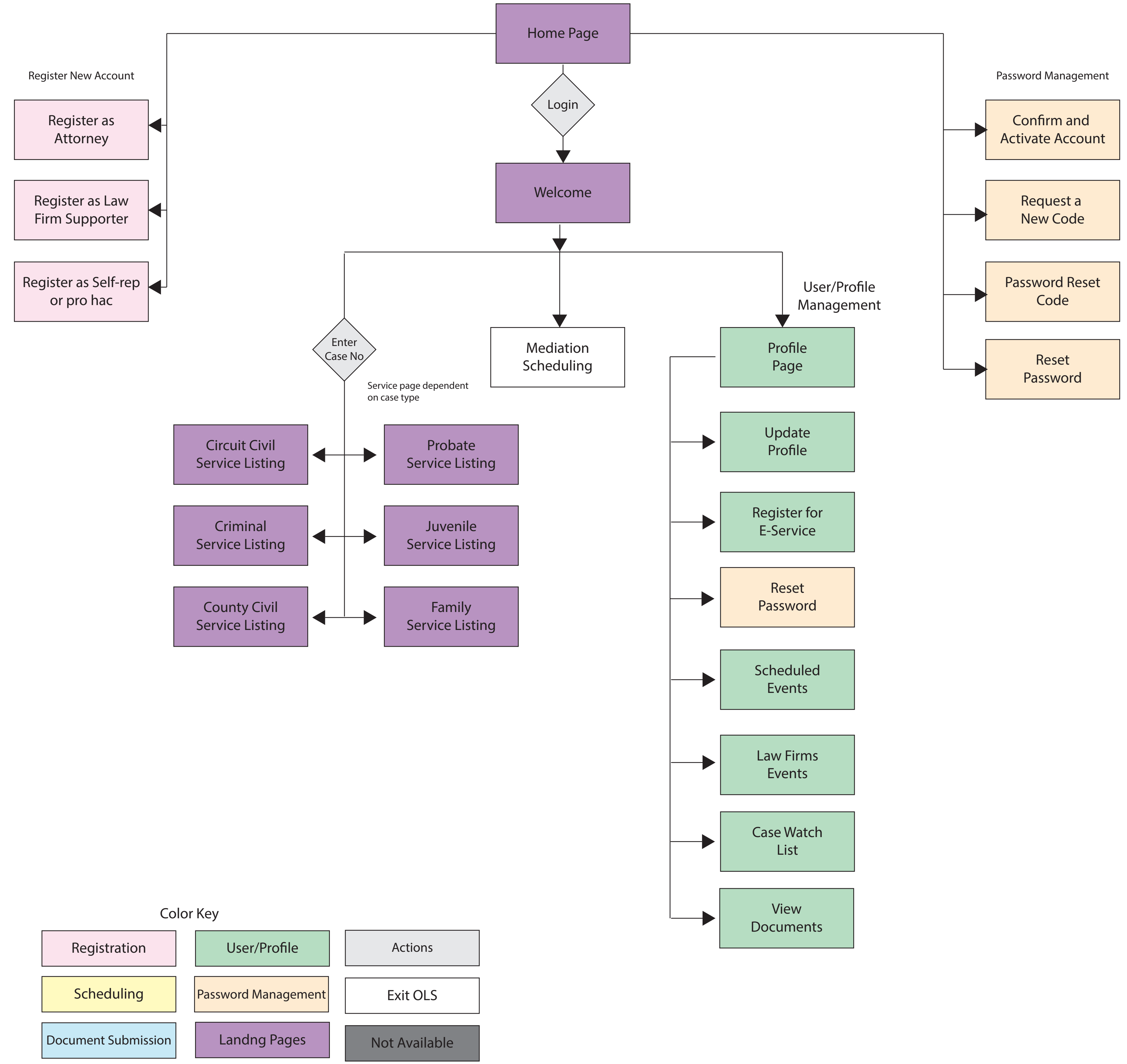

## Online Services User Flowchart

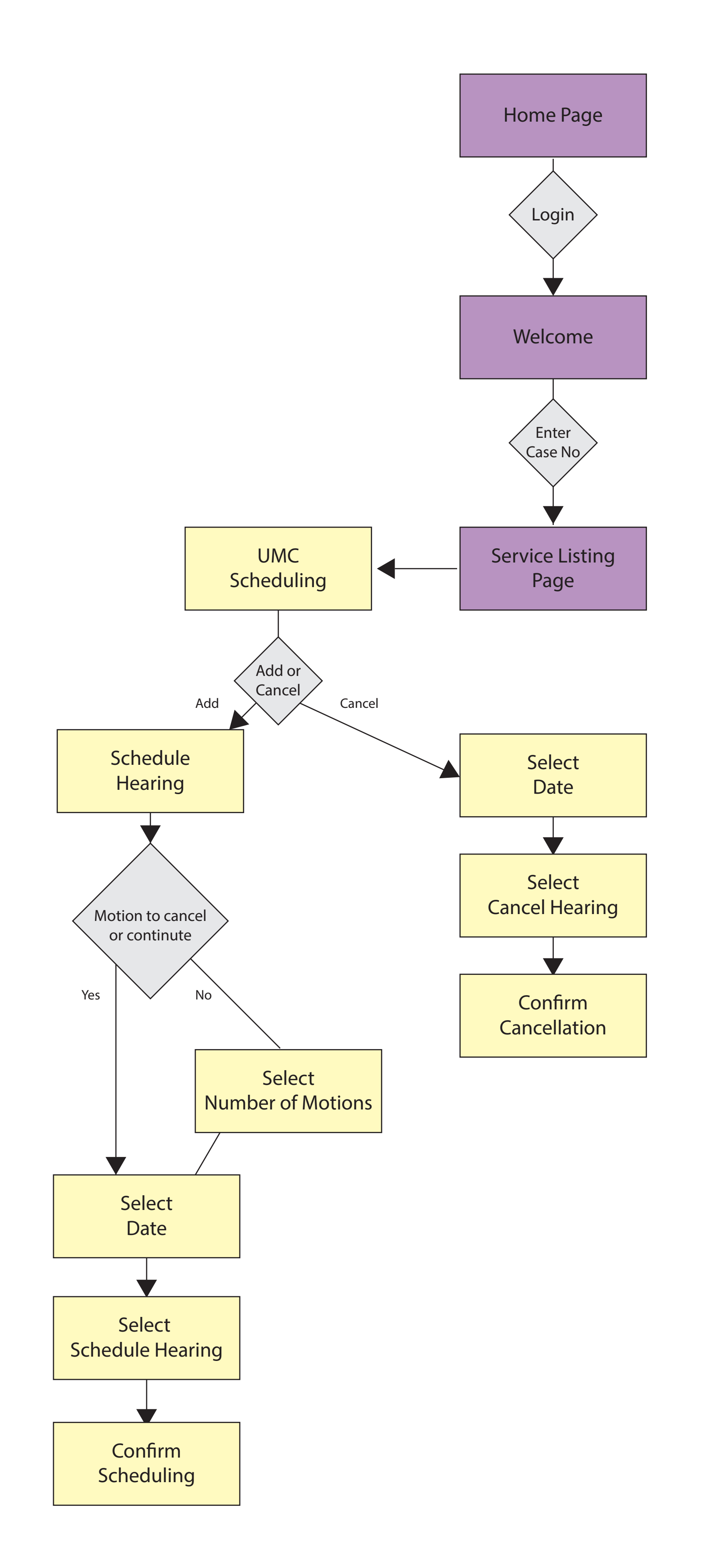

# Scheduling or Canceling UMC Hearings

# Suggested Change in User Flow

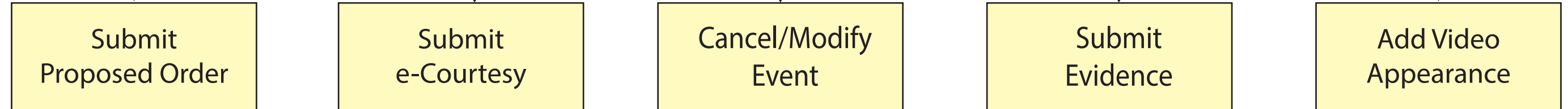

Users can take actions based on hearings already scheduled by first selecting the event, then choosing what action they want to take.

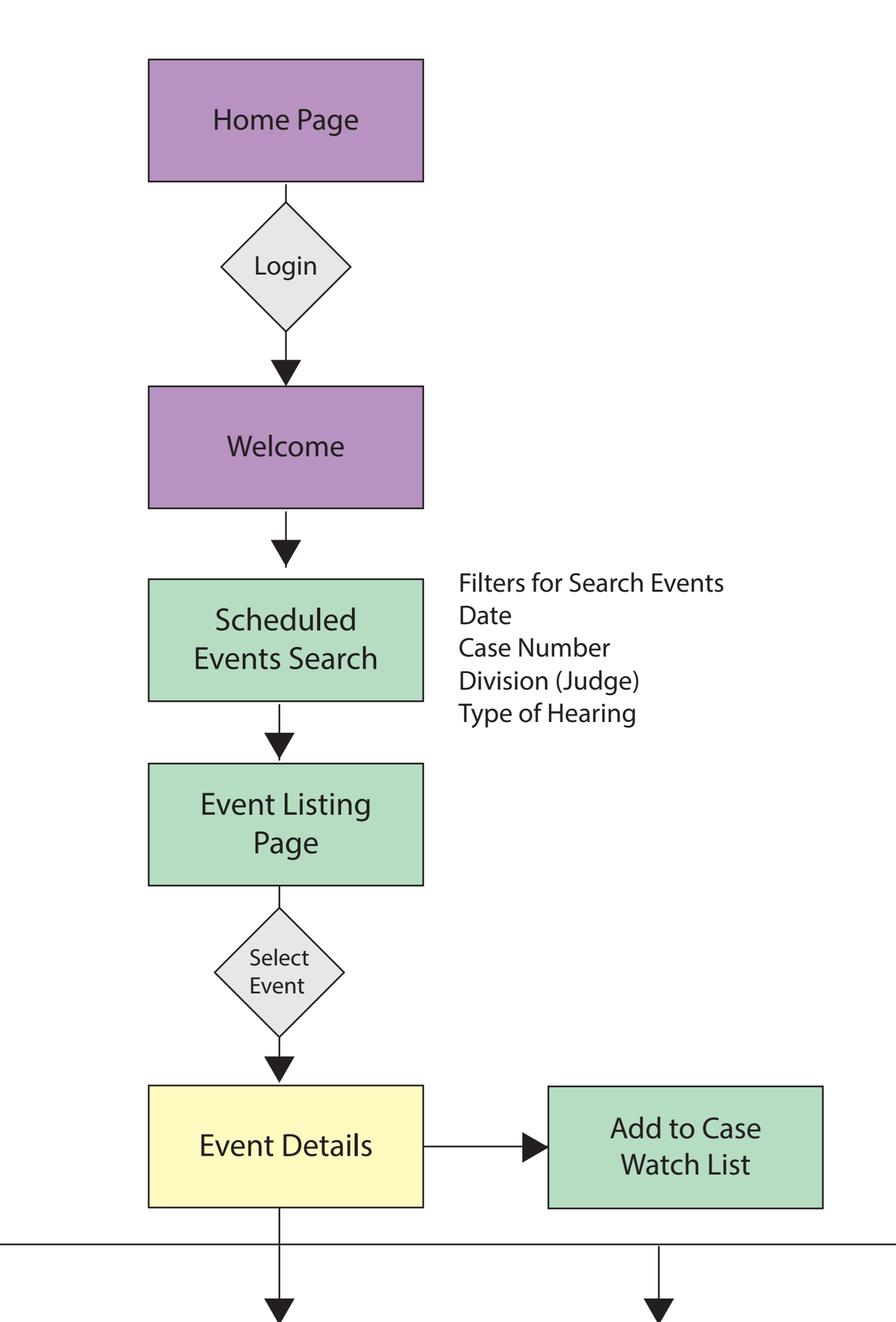

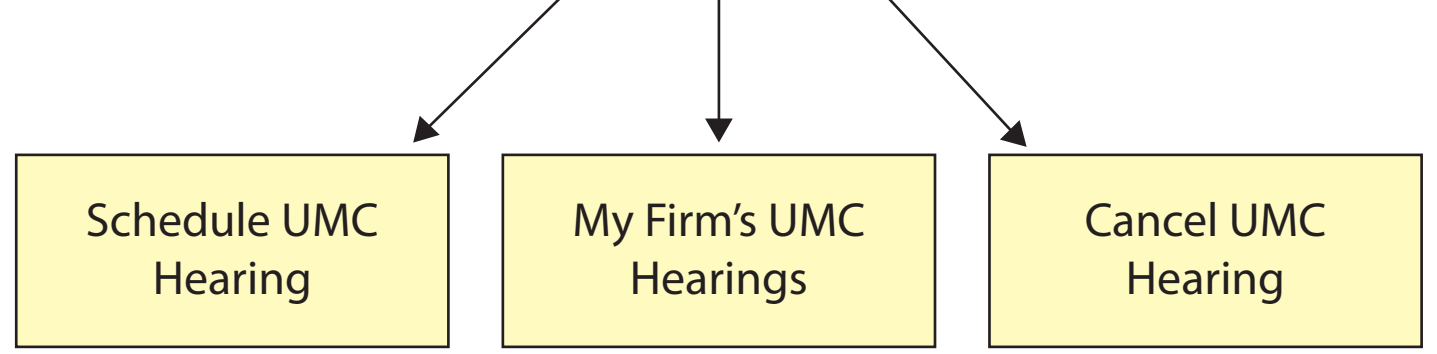

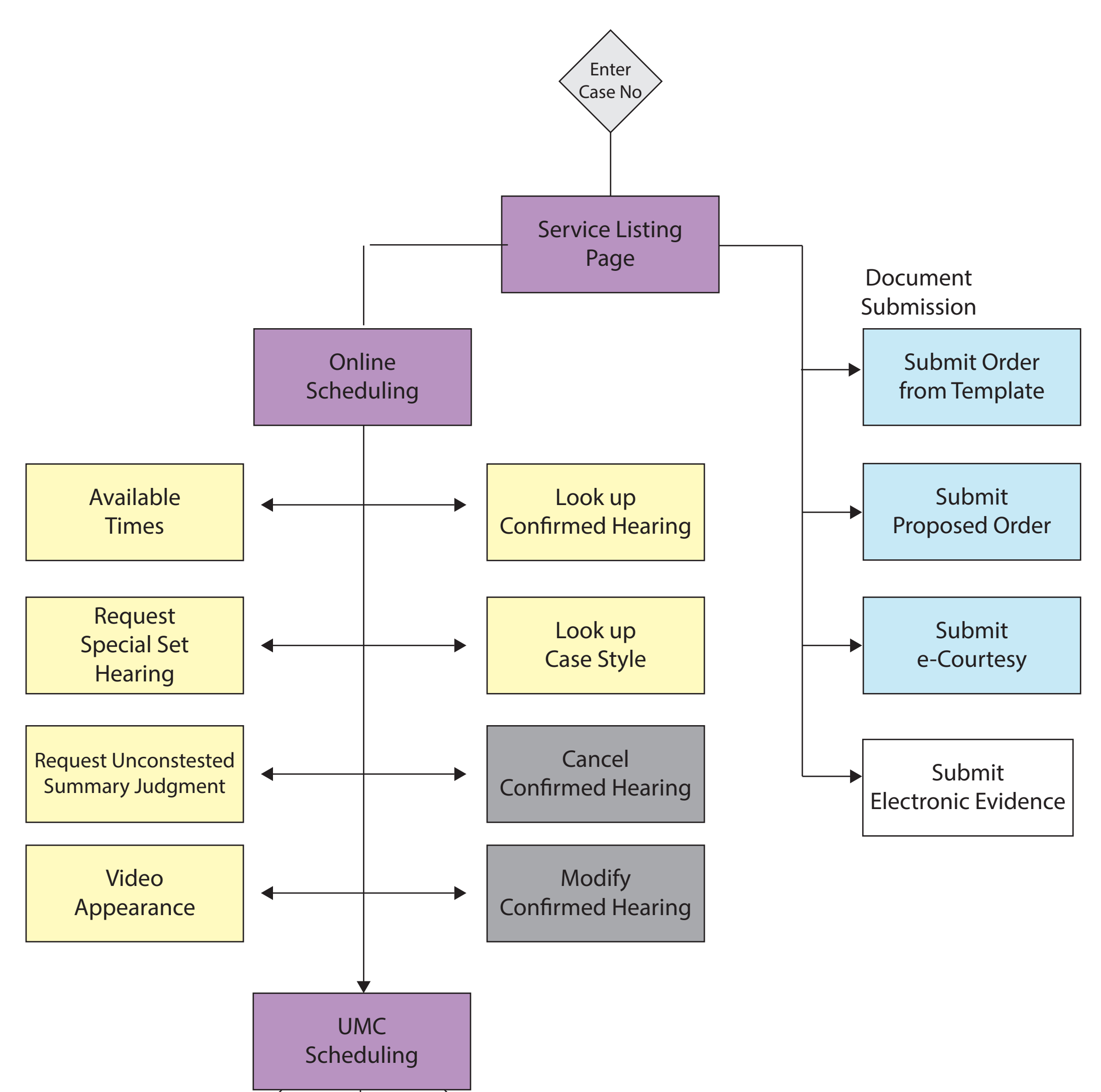

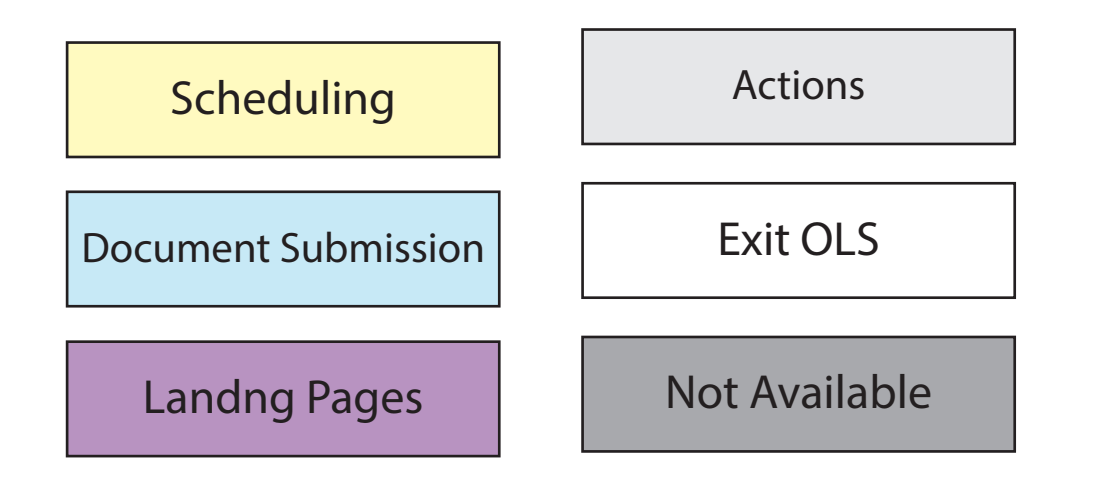

## Circuit Civil Flowchart

Document Submission

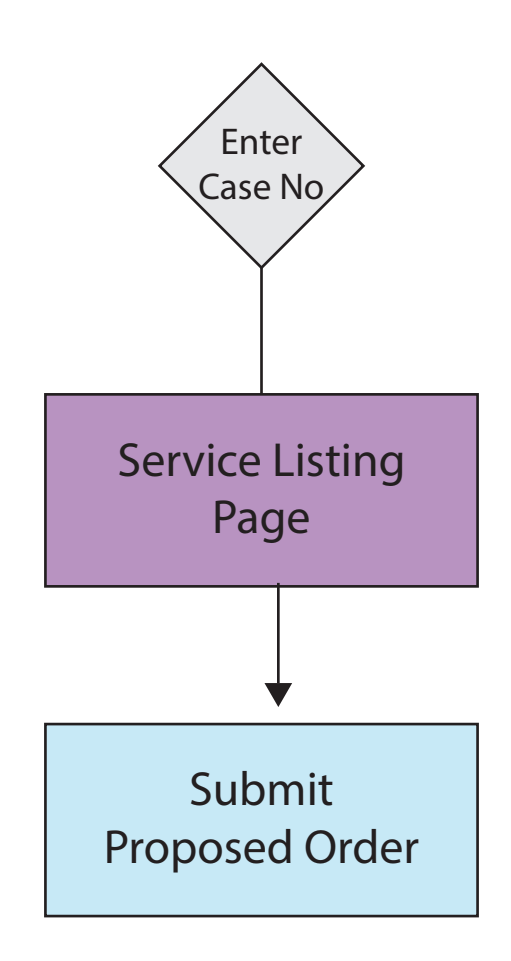

Landng Pages

# Criminal Flowchart

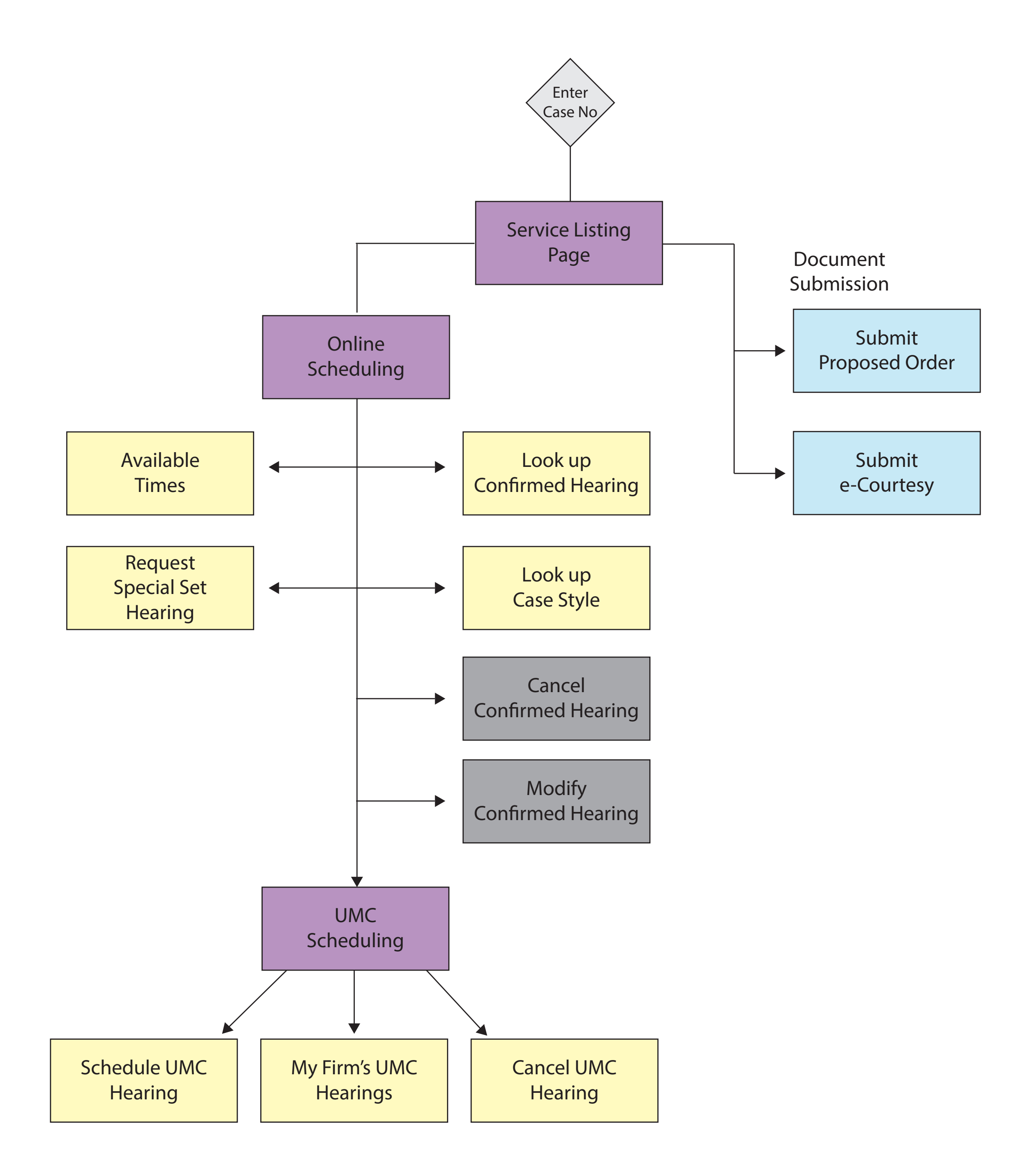

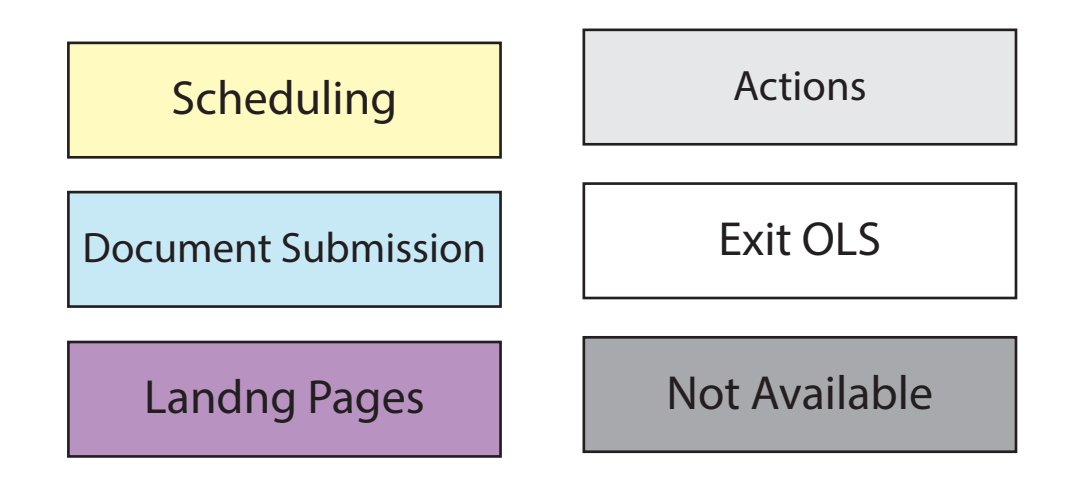

## County Civil Flowchart

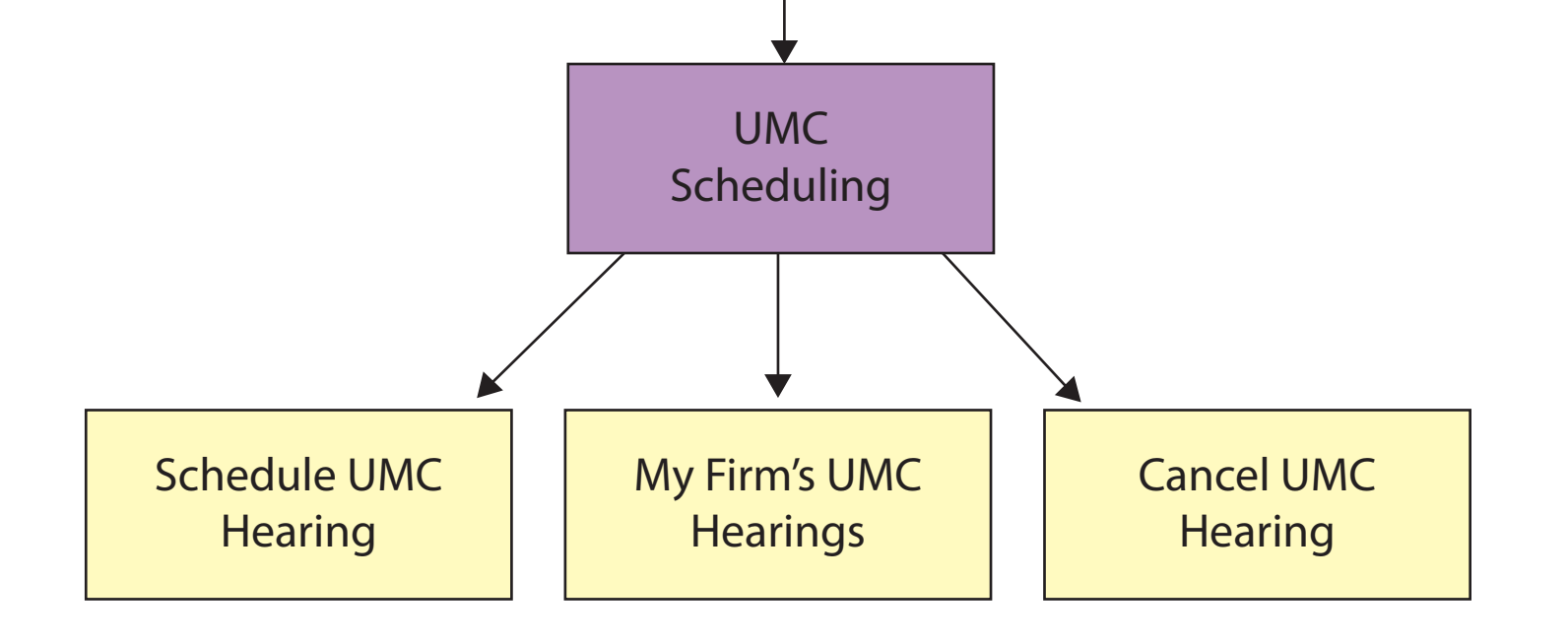

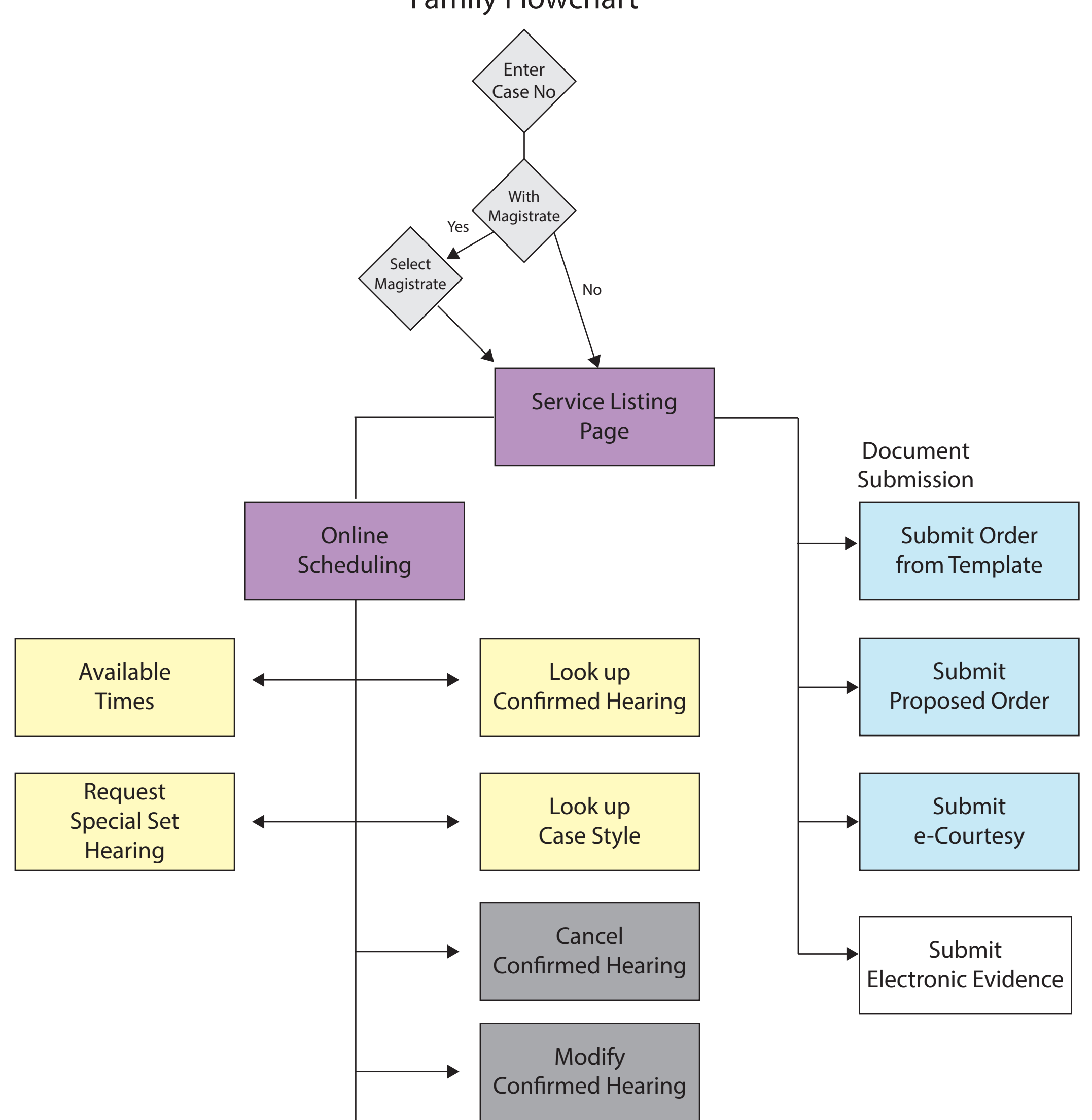

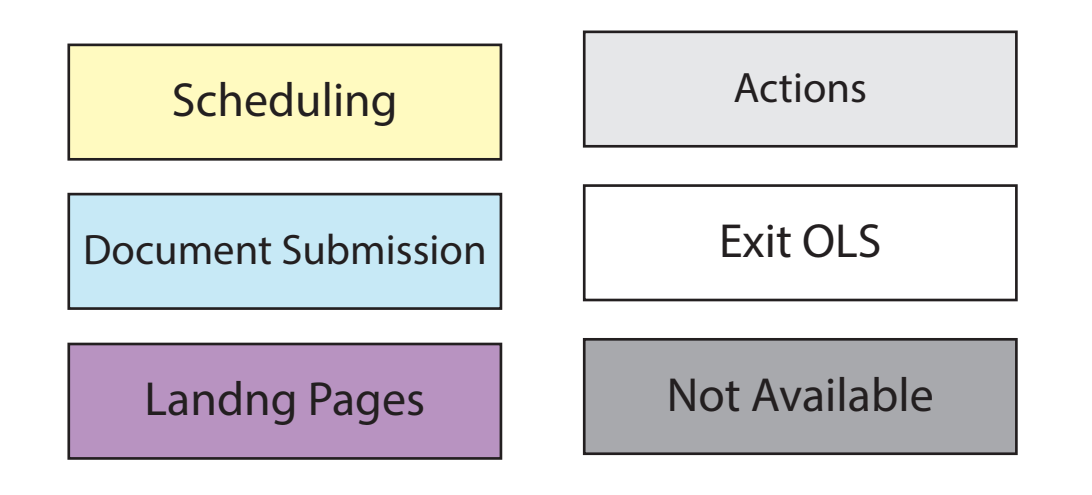

## Family Flowchart

Document Submission

Landng Pages

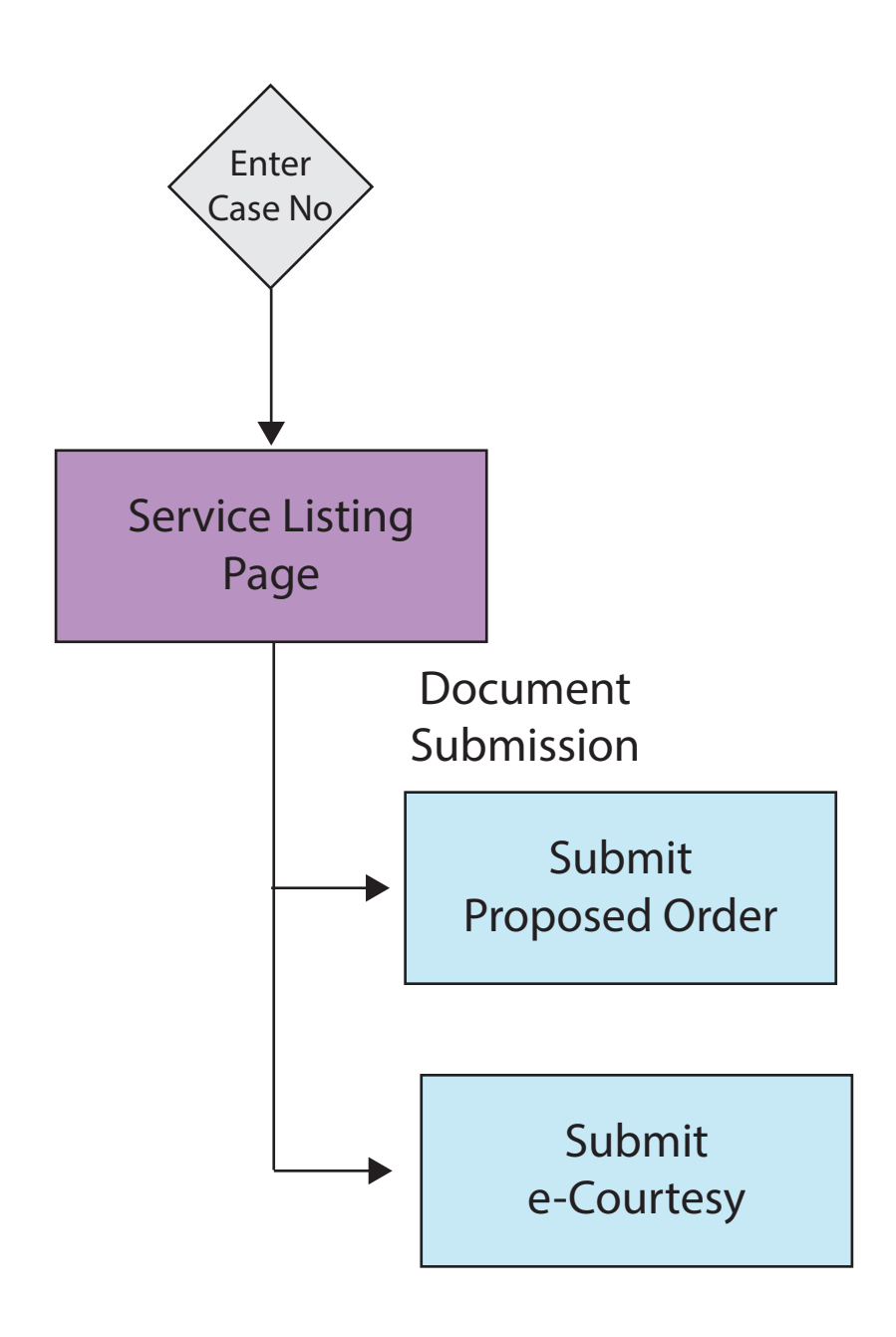

# Juvenile Flowchart

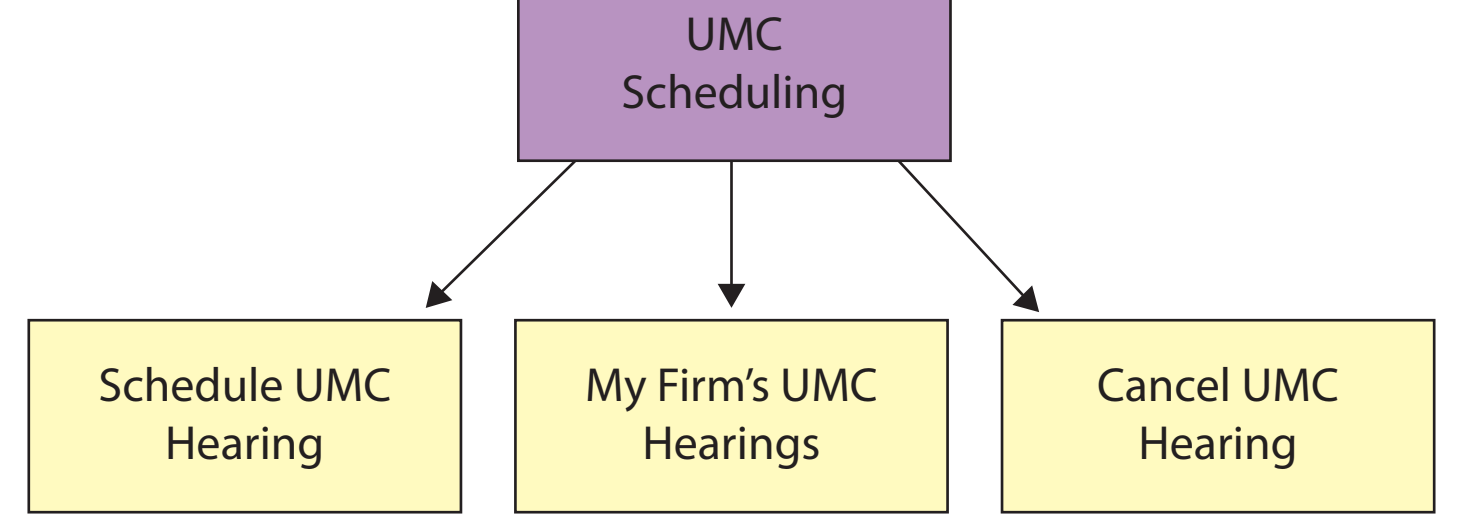

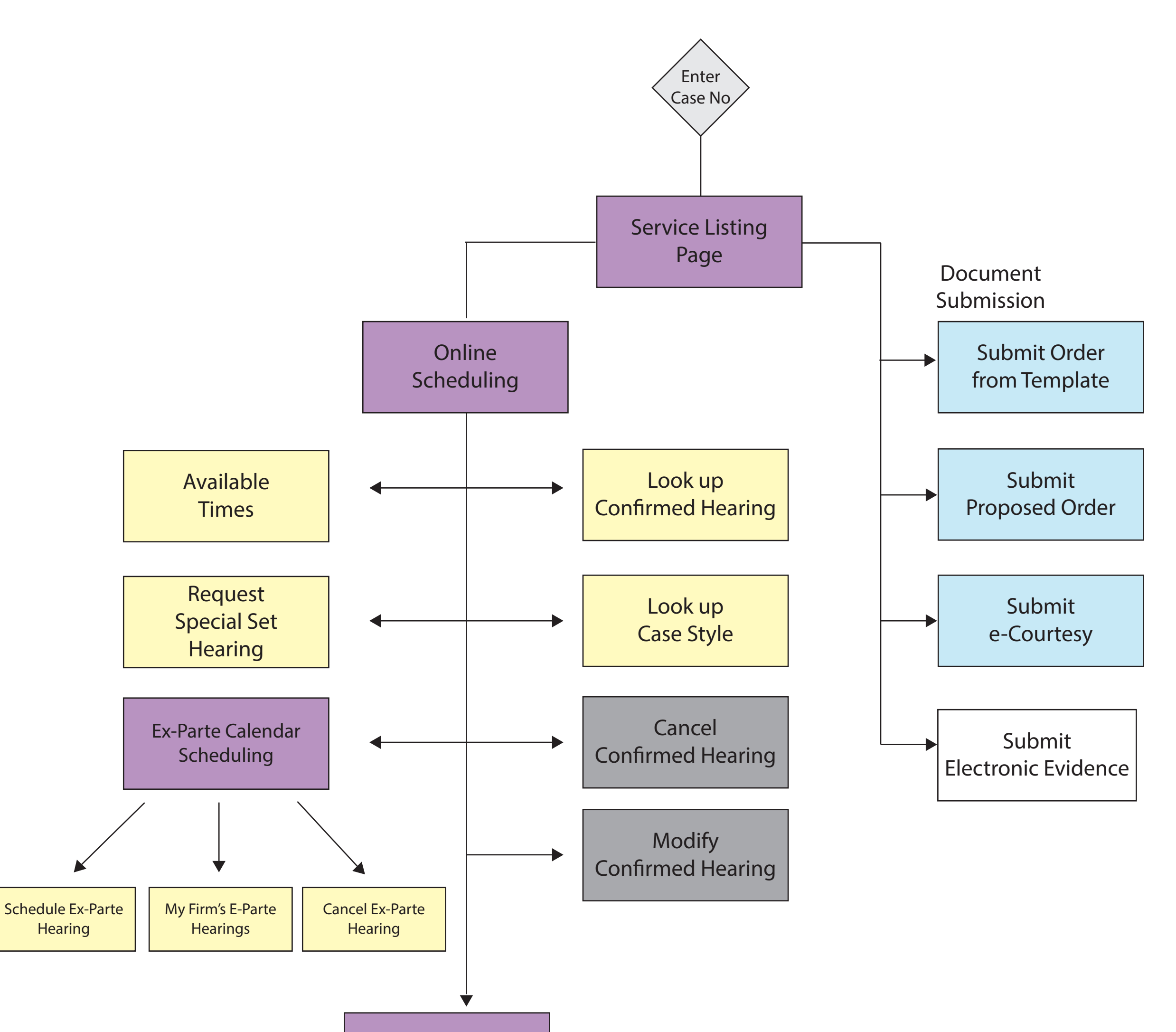

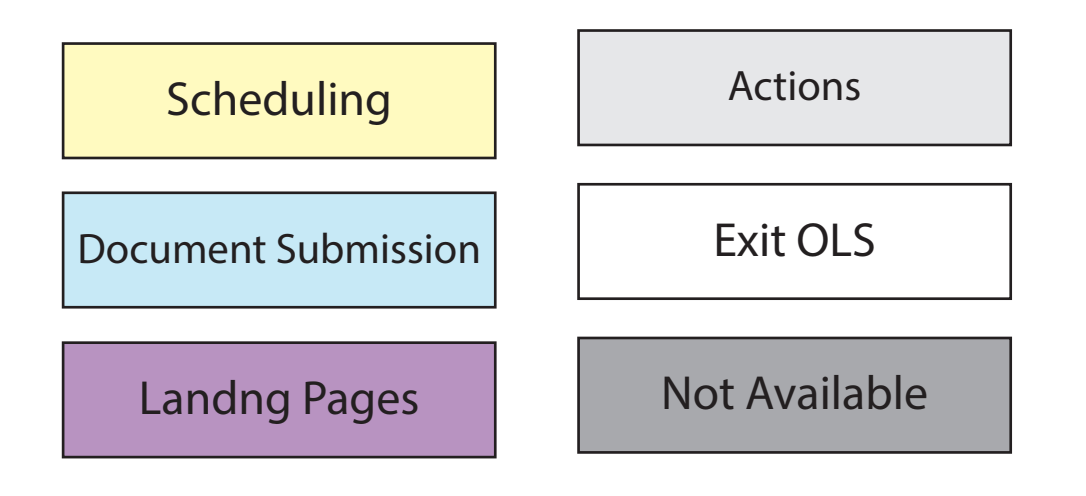

## Probate Flowchart